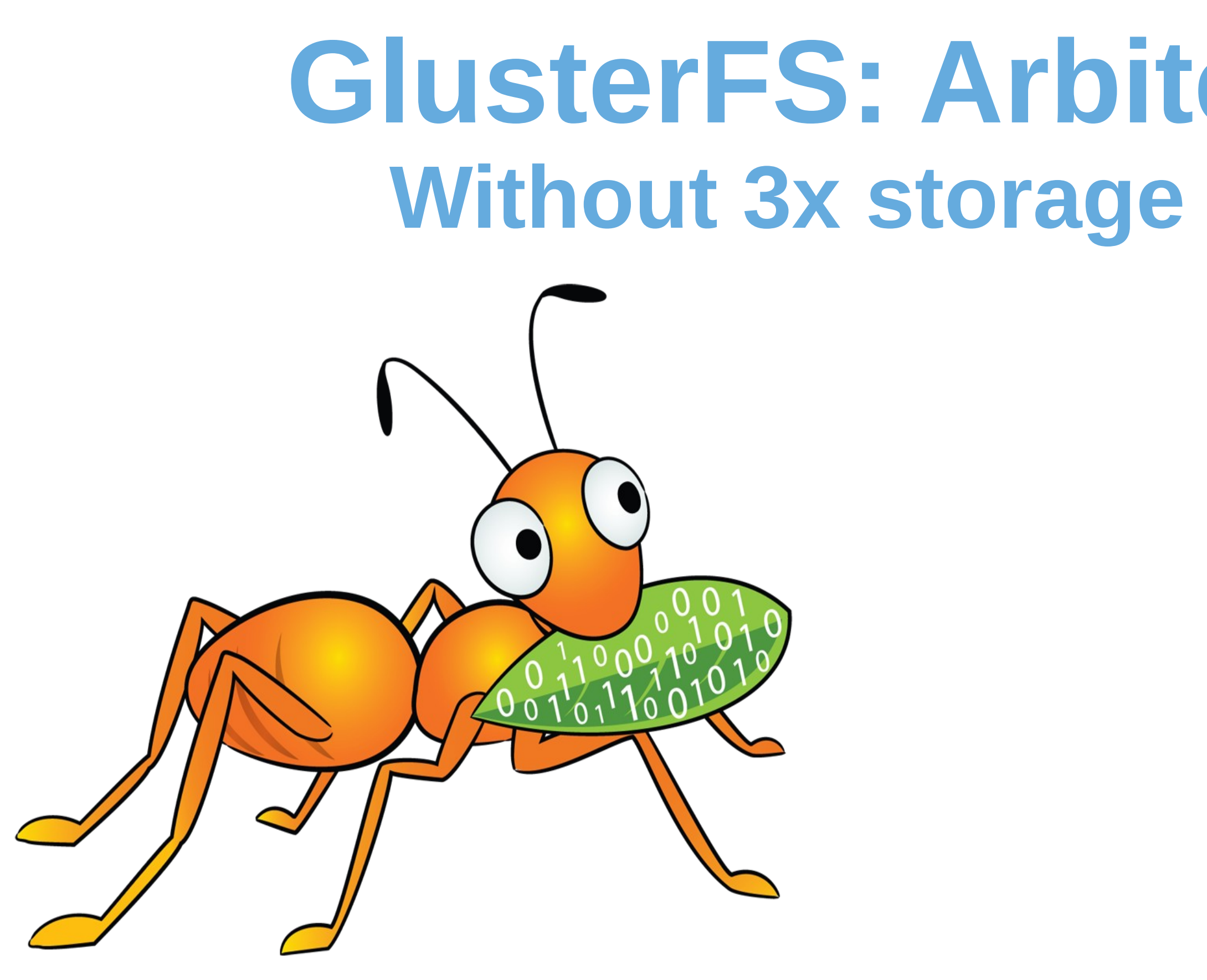

# **GlusterFS: Arbiter based replication Without 3x storage cost + zero split-brains!**

**Ravishankar N. Software Engineer, Red Hat April 20 th, VAULT- 2016** 

2

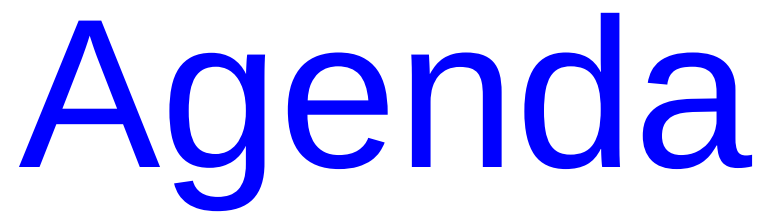

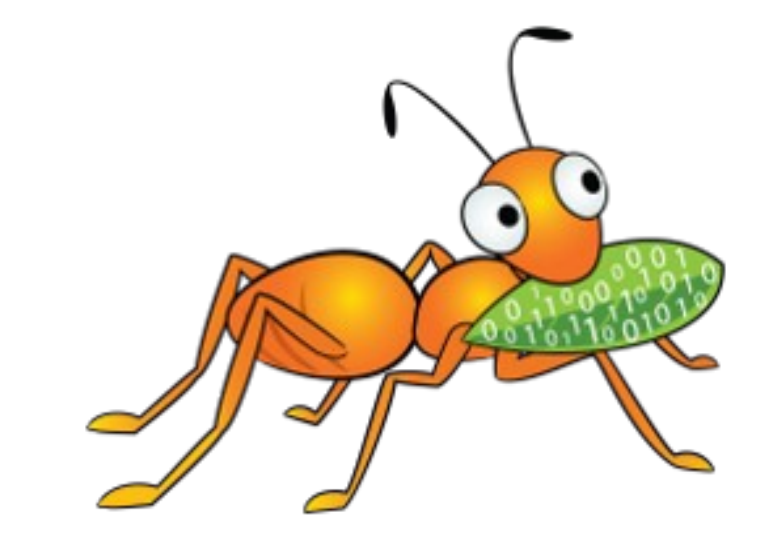

### ➢Introduction to replicate (AFR) volumes in gluster

- ➢ Split-brains in replica volumes
- ➢Client-quorum to the rescue
- ➢Arbiter volumes ➢Volume creation ➢How they work ➢Brick sizing and placement strategies ➢Monitoring and troubleshooting

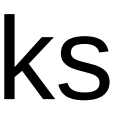

#### Introduction to replicate (AFR) volumes in gluster

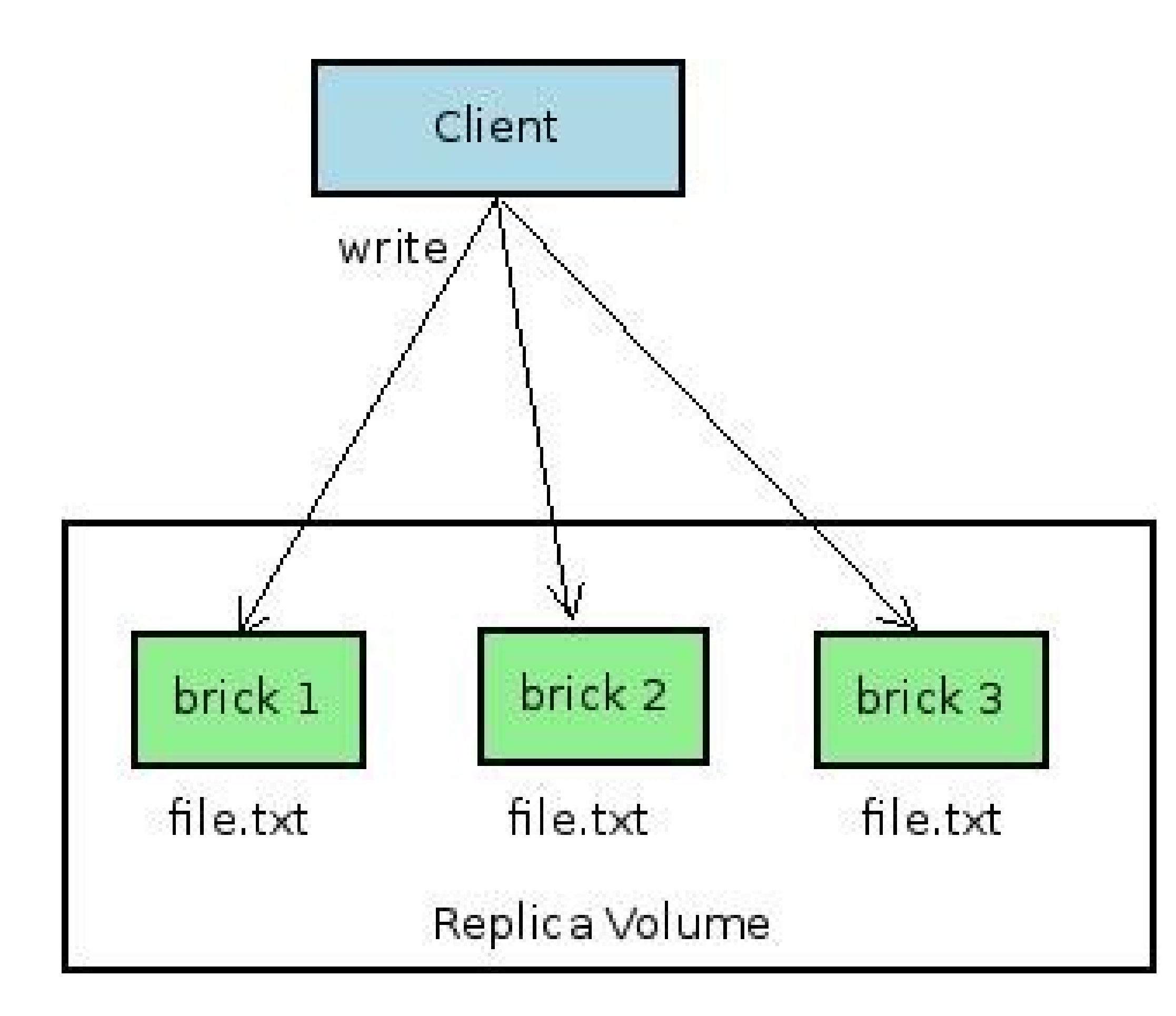

- Writes are synchronous- i.e. sent to all bricks of the replica.
- Follows a transaction model under locks non-blocking locks that degrade to blocking.
- Uses extended attributes to mark failures:

```
#getfattr -d -m . -e hex /brick1/file.txt
getfattr: Removing leading '/' from absolute path 
names
# file: bricks/brick1/file.txt
trusted.afr.dirty=0x000000000000000000000000
trusted.afr.testvol-client-
2=0x000000020000000000000000
trusted.gfid=0xde0d499090a144ffa03841b7b317d052
```
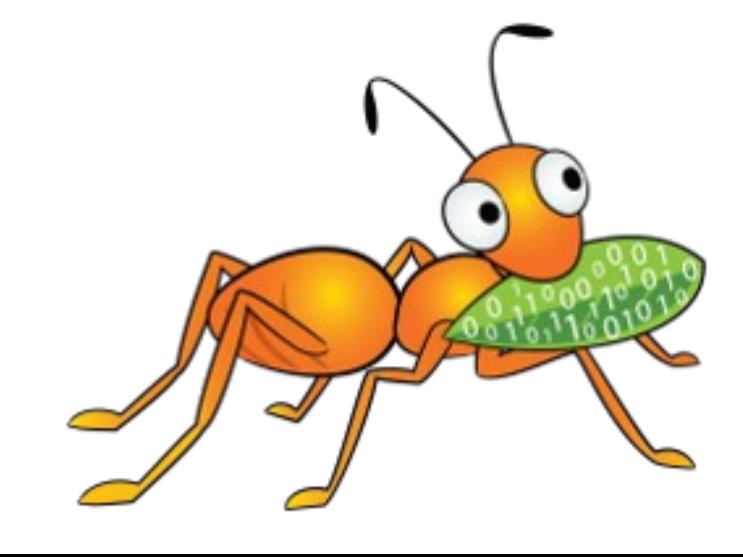

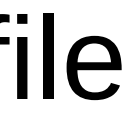

### (...cont'd) Introduction to replicate (AFR) volumes in gluster

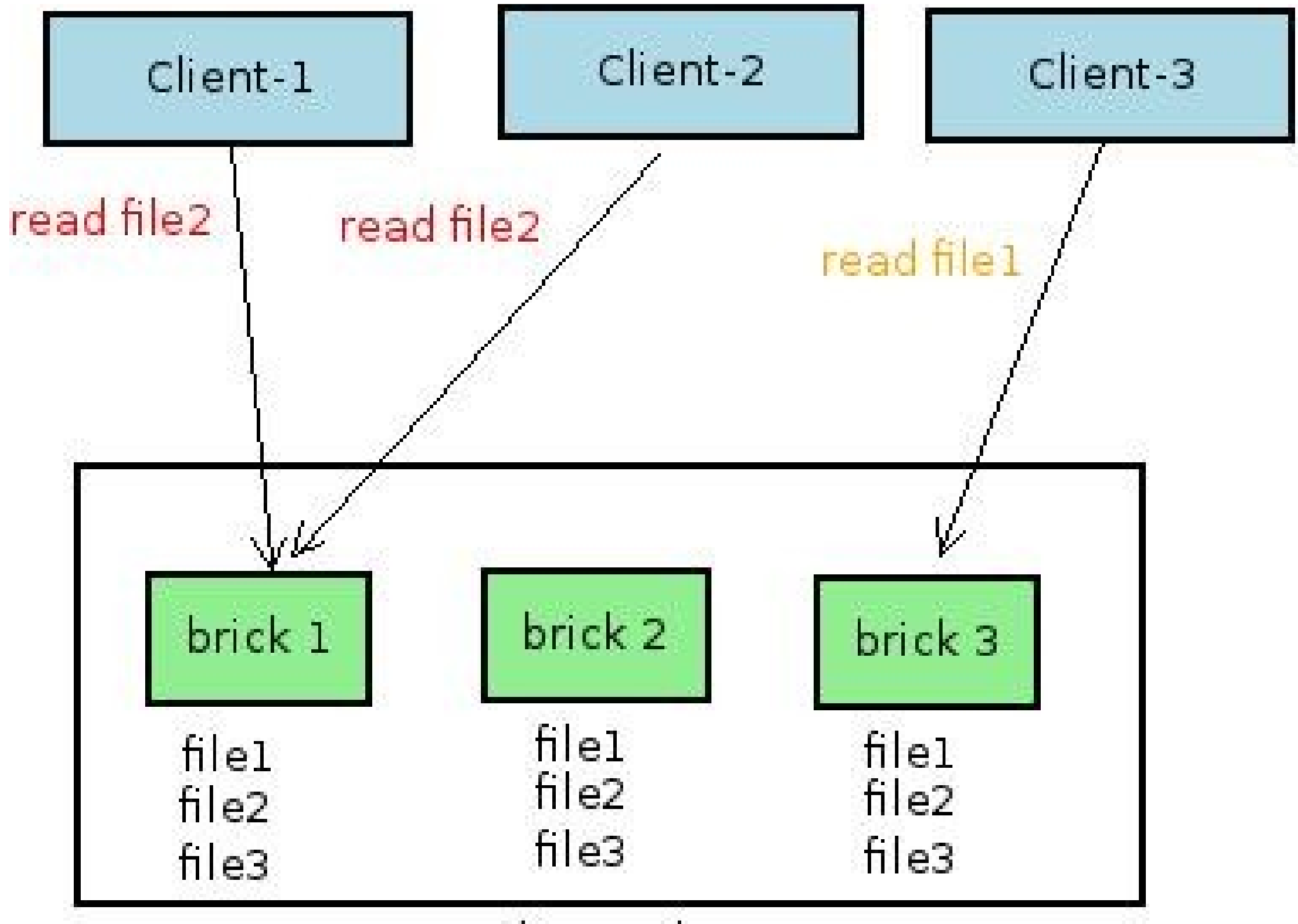

Replica Volume

- Reads served from one brick (the readsubvolume') of the replica.
- The read-subvolume is a function of hash(file name) -but is also configurable via policies.

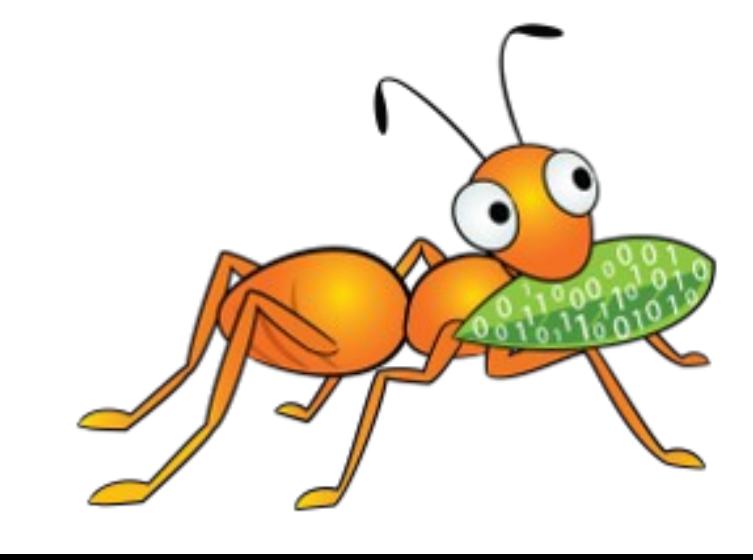

### (...cont'd) Introduction to replicate (AFR) volumes in gluster

#### Self-heal

- GFIDs of files that need heal are stored inside .glusterfs/indices folder of the bricks.
- Self-heal daemon crawls this folder periodically:
	- For each GFID encountered, it fetches the xattrs of the file, finds out the source(s) and sink(s), does the heal.
- Manual launching of heal via gluster CLI: #gluster volume heal <volname>

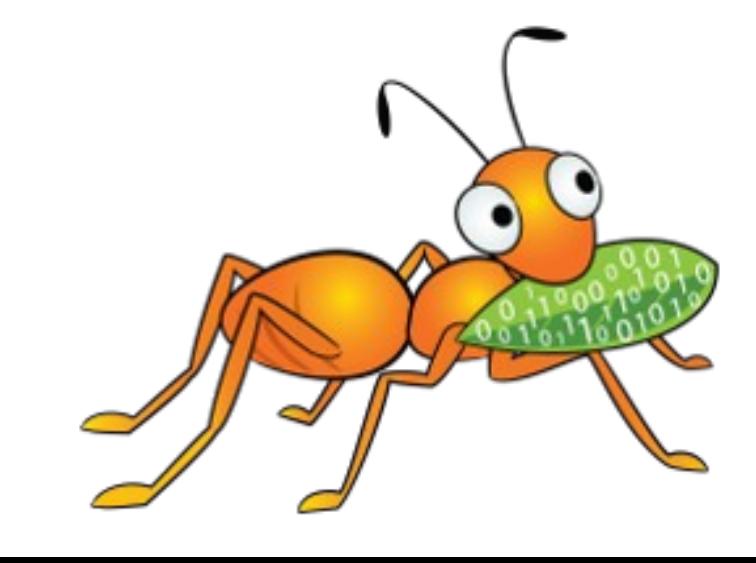

#### Split-brains in replica volumes

### • What is split-brain?

- 
- Difference in file data/ metadata across the bricks of a replica. – Cannot identify which brick holds the good copy, even when all bricks are available.
- 
- Each brick accuses the other of needing heal. – All modification FOPs fail with Input/Output Error (EIO)

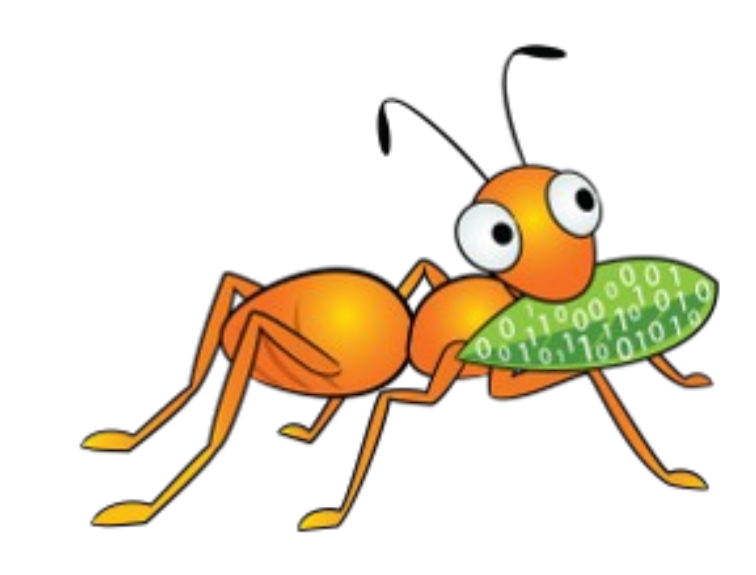

#### Split-brains in replica volumes

# • How does it happen?

#### –Split-brain in space

Two clients write to different replicas of the file leading to inconsistencies.

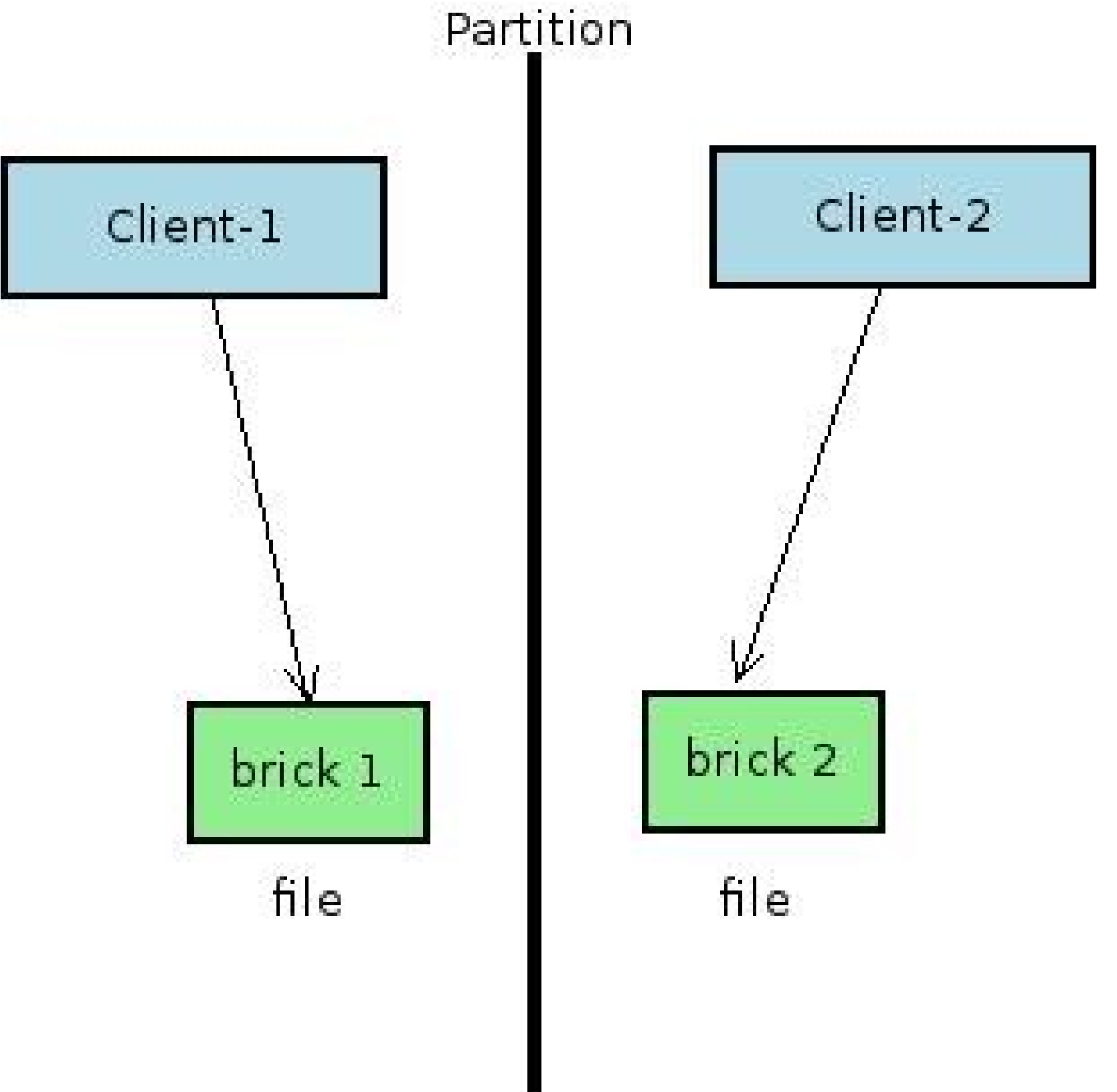

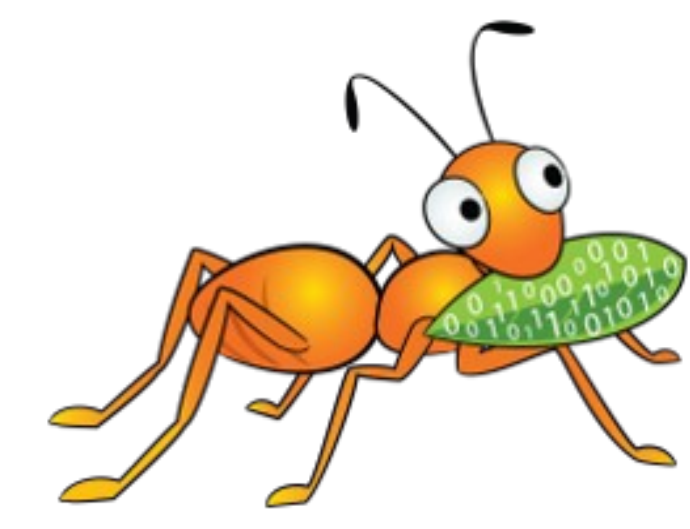

#### (...cont'd) Split-brains in replica volumes

#### • How does it happen?

#### –Split-brain in time

The same client writes to different replicas of the file at different times before the healing begins.

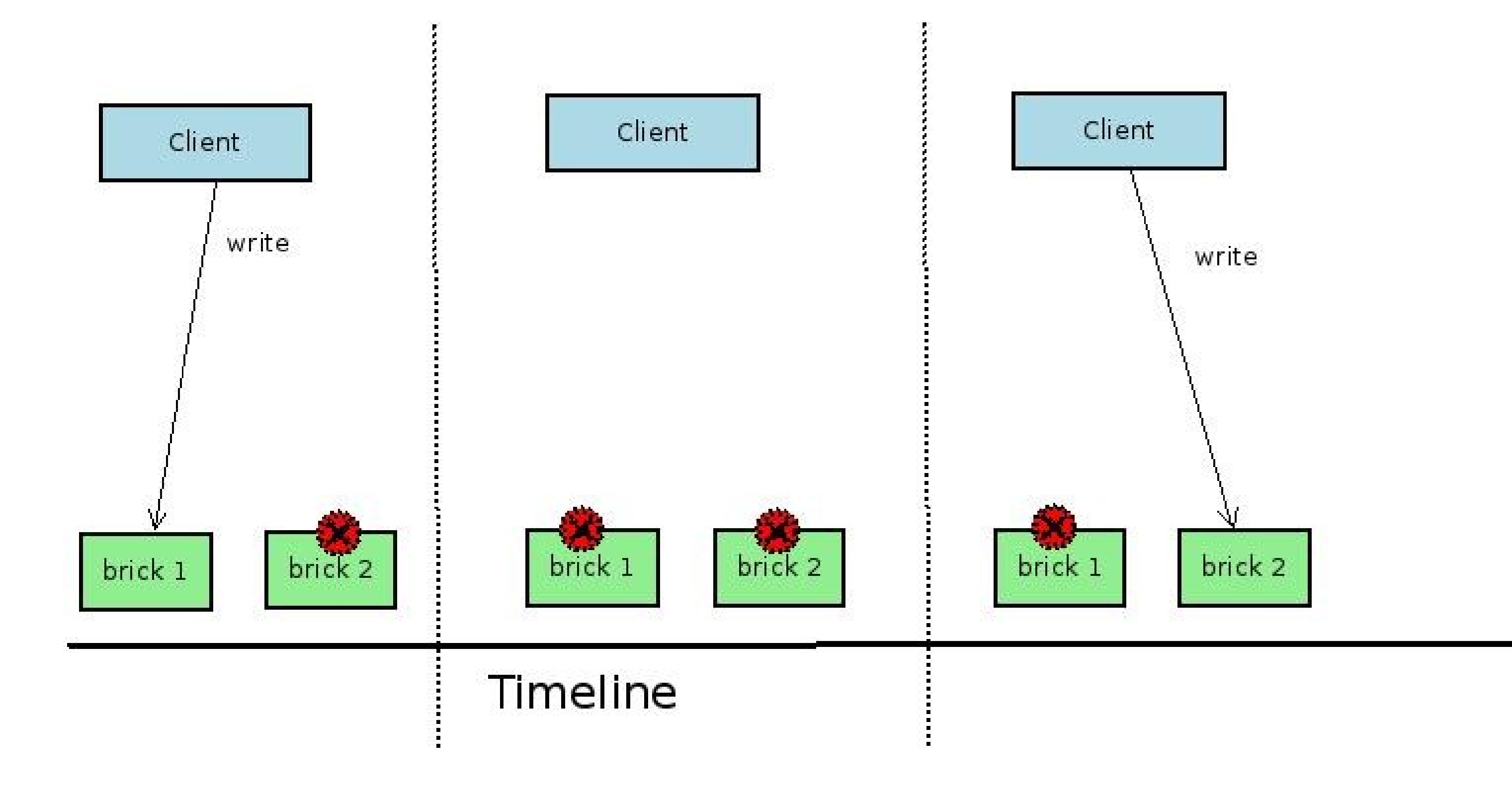

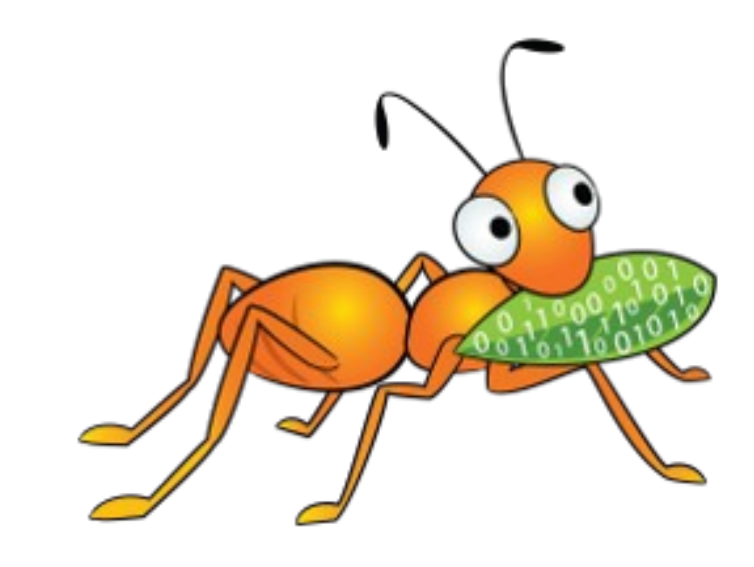

#### (...cont'd) Split-brains in replica volumes

#### • Theoretically speaking, use robust networks with zero {disconnects,

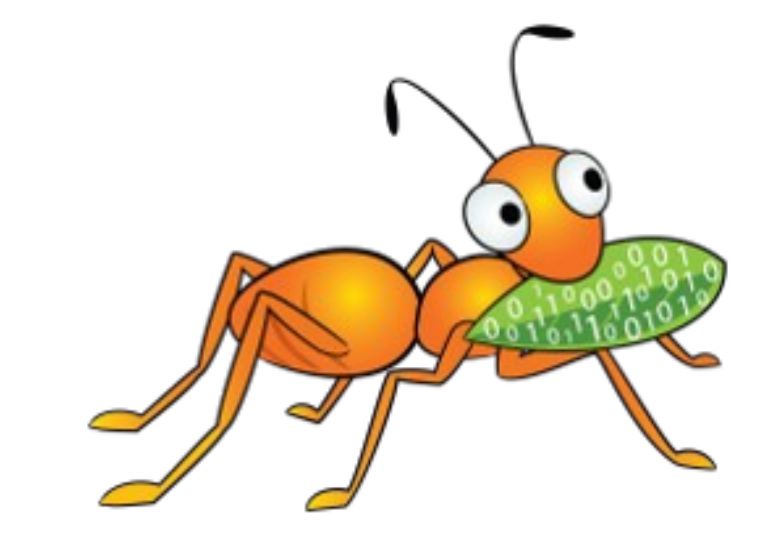

- How do you prevent it?
	- packet losses, hardware issues.}
	- But if wishes were horses...

#### Client-quorum to the rescue

- $\cdot$  quorum \'kwor- $\theta$ m\ (noun): the smallest number of people who must be present at a meeting in order for decisions to be made. • In glusterFS parlance: Minimum number of bricks that need to be
- up to allow modifications.
- What does this mean for replica-2?
	- The client need to be connected to both bricks at all times.
	- $-$  Fault tolerance  $=$  No down bricks. i.e. no high availability

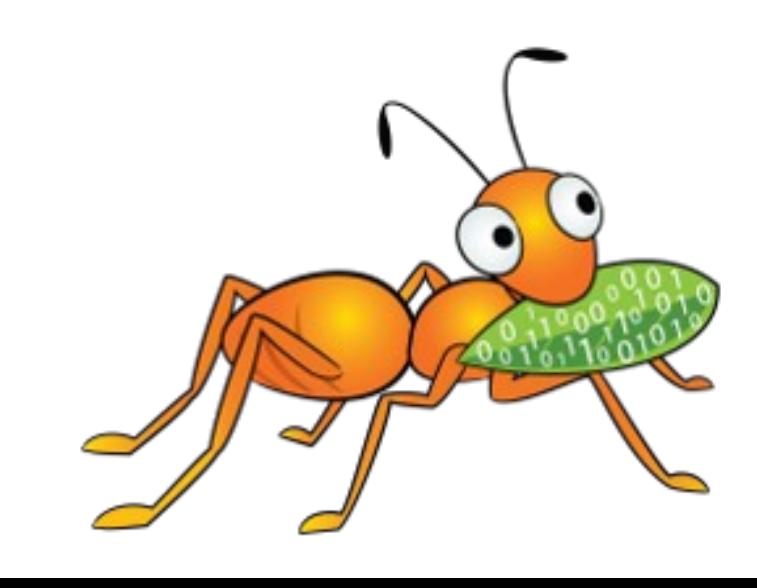

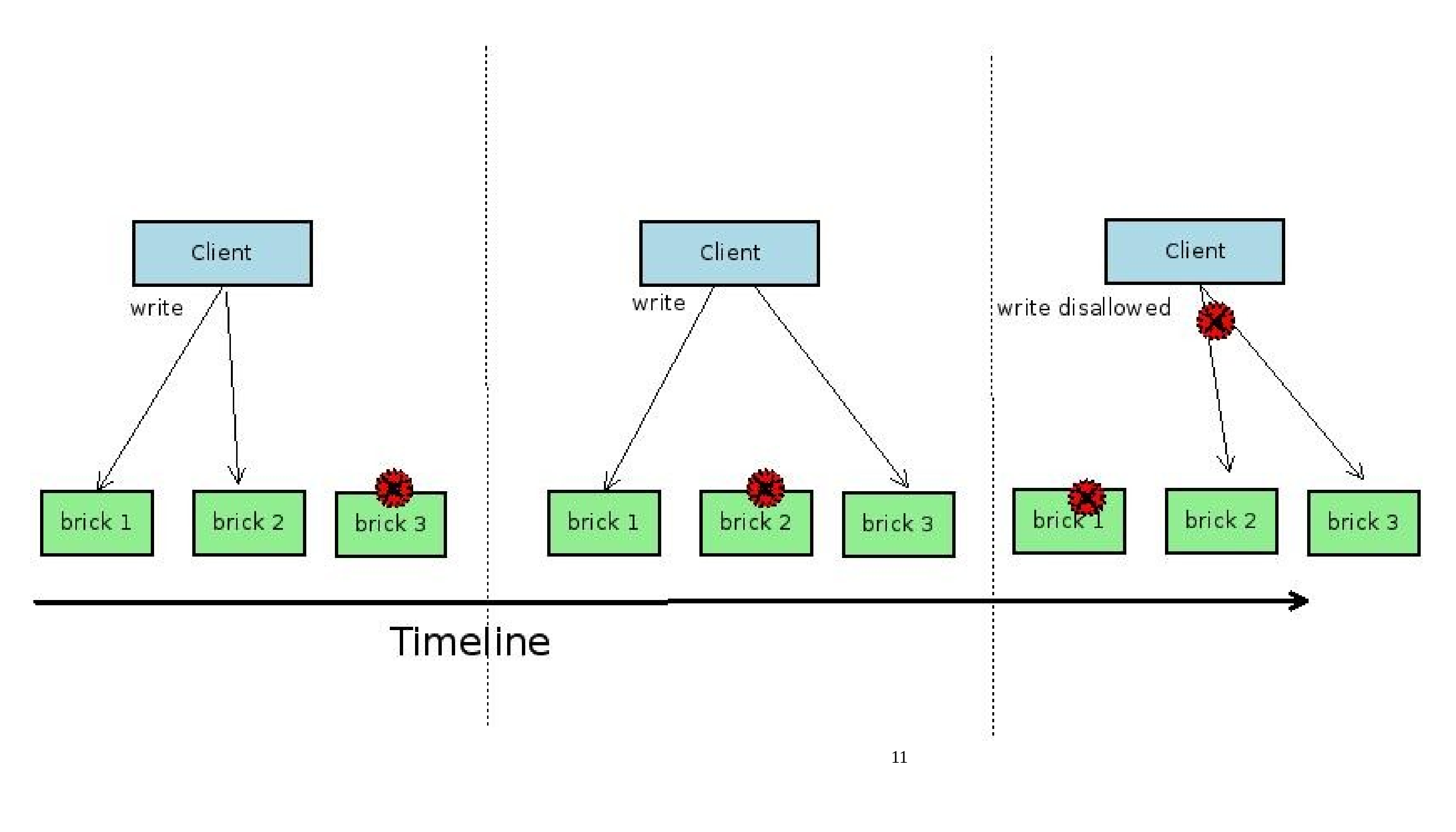

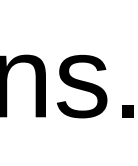

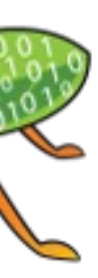

- ➢ How does replica-3 solve the problem?
	-
	- –Uses client quorum in 'auto' mode i.e. 2 bricks need to be up to allow modifications.  $-$  In other words, fault tolerance  $=$  1 down brick

#### (...cont'd) Client-quorum to the rescue

### (...cont'd) Client-quorum to the rescue

- Network split-brain A corner case in replica-3 volumes.
	- range):
		- C1 succeeds on B1, B2
		- C2 succeeds on B2, B3
		- C3 succeeds on B1, B3

•3 Clients simultaneously write to non-overlapping (offset +

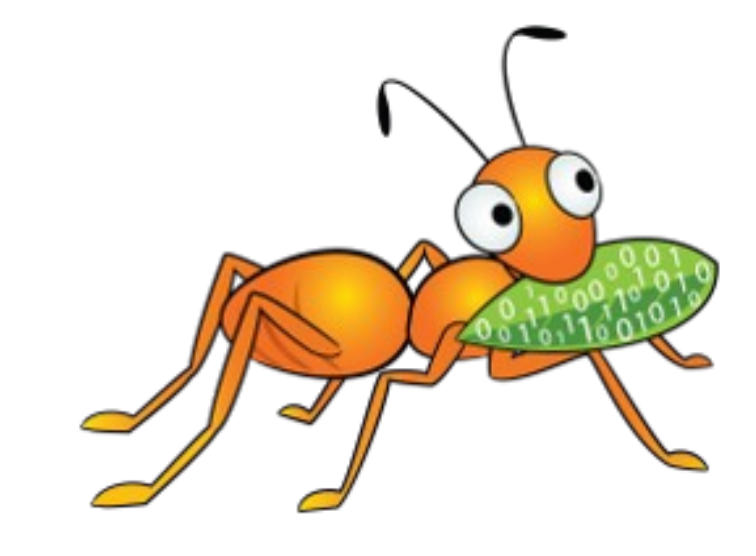

#### (...cont'd) Client-quorum to the rescue

➢ Key point to understand - to prevent split-brain, there will always be a case when you need to block FOPS, no matter how many replicas are

- used, if the only true copy is unavailable.
- any failures)

➢What extra replicas give you is to increase in chance that more than one brick hosts the true copy (i.e. the copy has witnessed all writes without

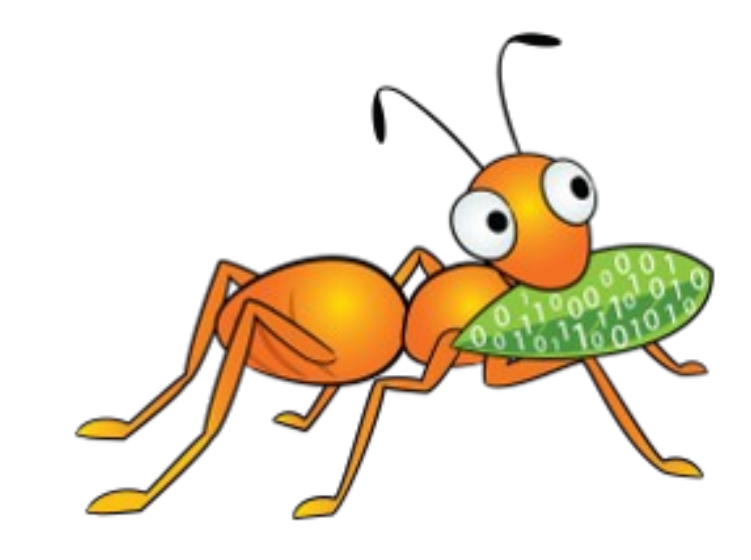

# Arbiter volumes

#### ➢ A replica-3 volume where the 3rd brick only stores file metadata and the directory hierarchy.

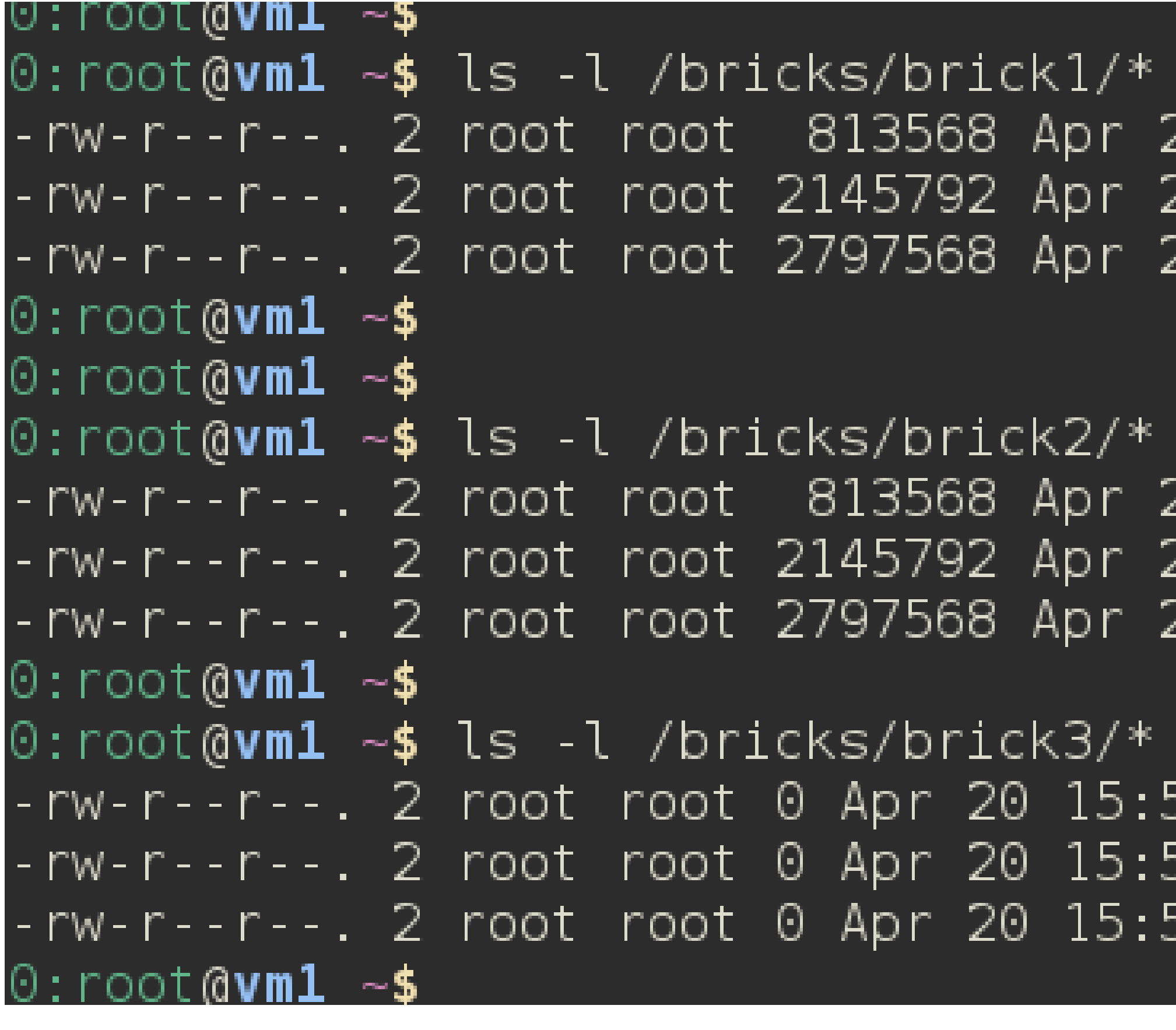

20 15:51 /bricks/brick1/file1 20 15:51 /bricks/brick1/file2 20 15:51 /bricks/brick1/file3

20 15:51 /bricks/brick2/file1 20 15:51 /bricks/brick2/file2 20 15:51 /bricks/brick2/file3

51 /bricks/brick3/file1 51 /bricks/brick3/file2 51 /bricks/brick3/file3

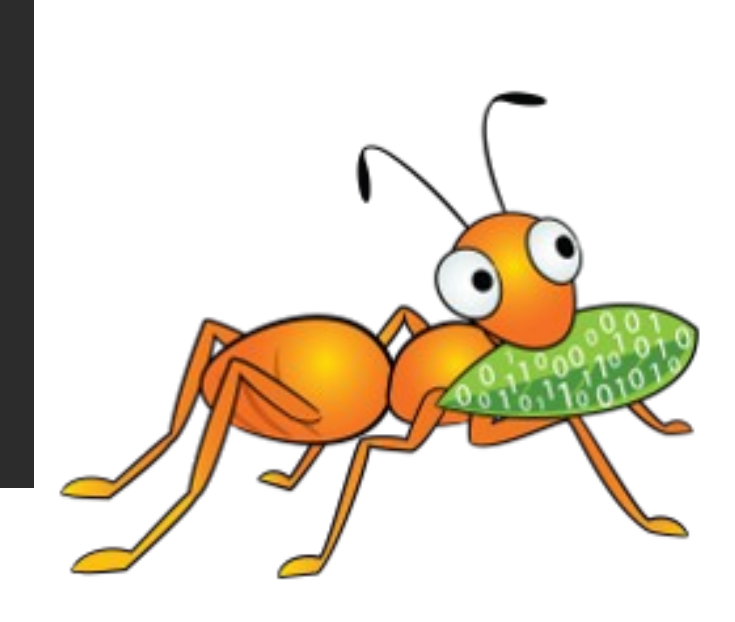

# (...cont'd) Arbiter volumes

#### ➢ Consumes much less than 3x space - But \*how much\* space?

- We'll see later.
- 3 volumes

 $-i.e.$  it allows a fault tolerance of 1 down brick.

## ➢ Provides the same level of consistency (not availability) as replica-

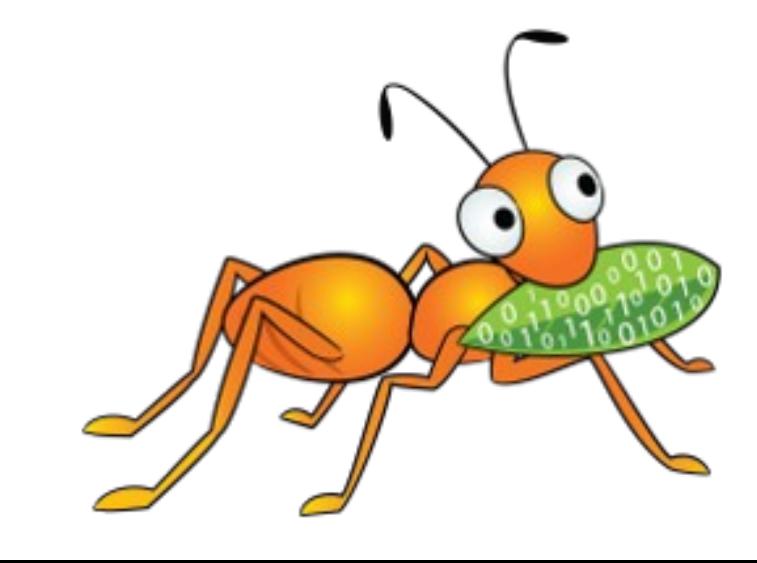

➢ Perfect sweet spot between 2 way and 3 way replica.

#### Creating Arbiter volumes #gluster volume create testvol replica 3 **arbiter 1** host1:brick1

host2:brick2 host3:brick3

- #gluster volume info testvol
- Volume Name: testvol
- Type: Distributed-Replicate
- Volume ID: ae6c4162-38c2-4368-ae5d-6bad141a4119
- Status: Created
- Number of Bricks:  $2 \times (2 + 1) = 6$
- Transport-type: tcp
- Bricks:
- Brick1: host1:/bricks/brick1
- Brick2: host2:/bricks/brick2
- Brick3: host3:/bricks/brick3 (arbiter)
- Brick4: host4:/bricks/brick4
- Brick5: host5:/bricks/brick5
- Brick6: host6:/bricks/brick6 (arbiter)

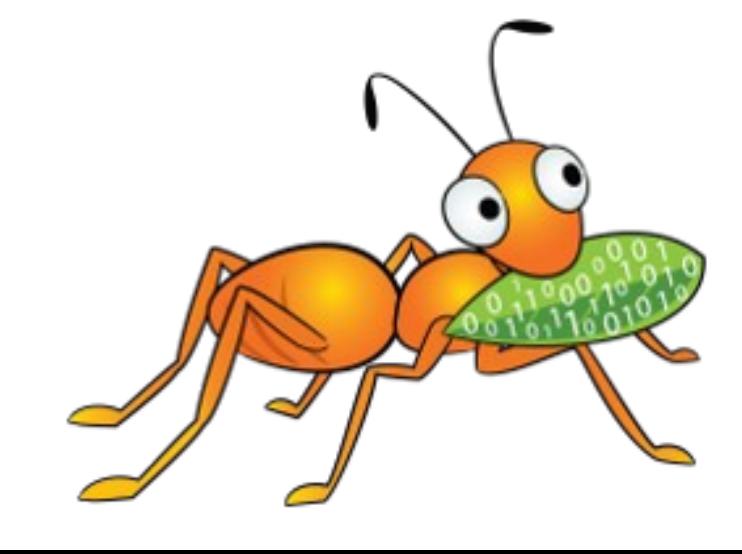

# Arbiter volumes- How do they work?

➢ The arbitration logic in AFR in the client process. Client

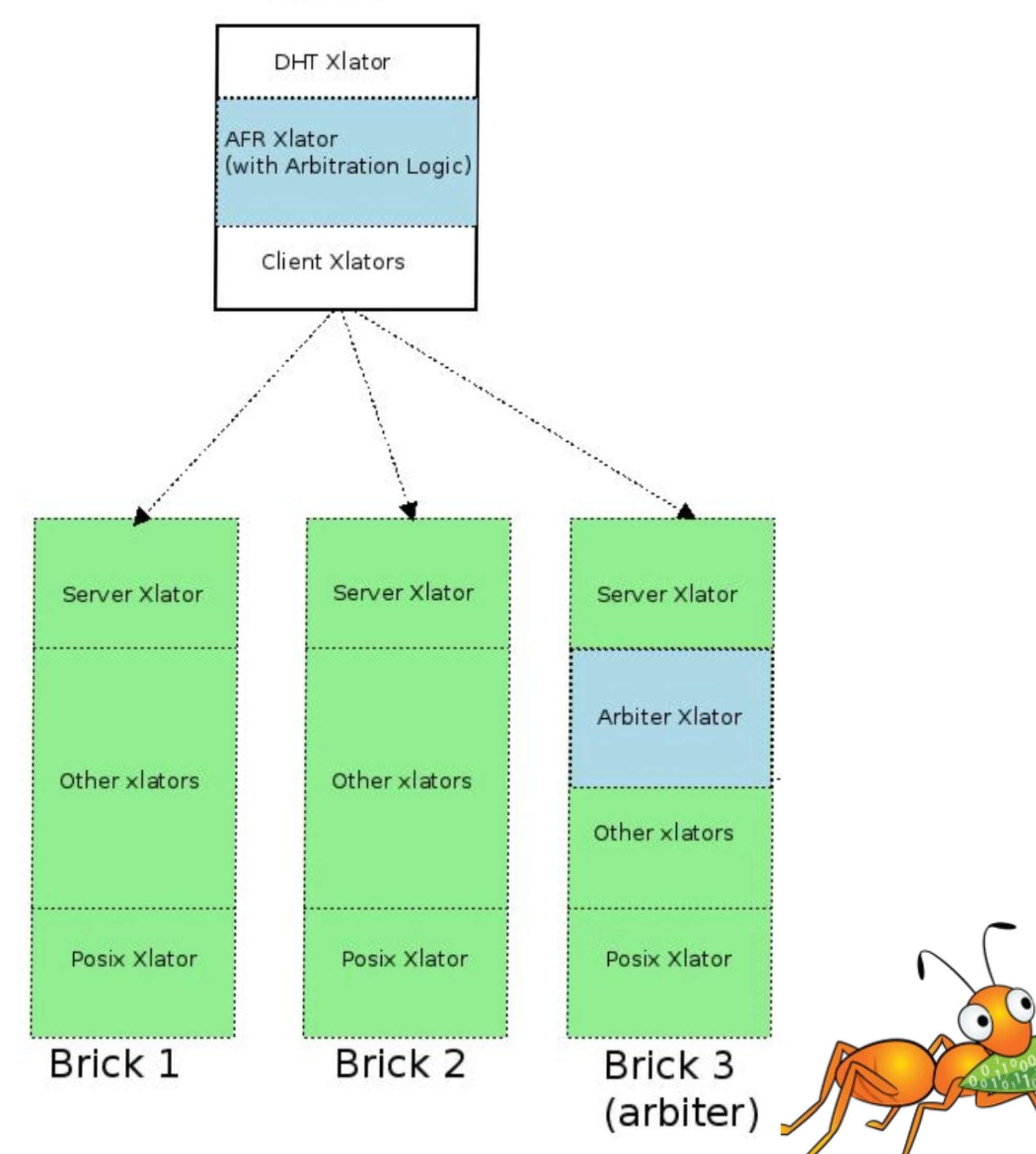

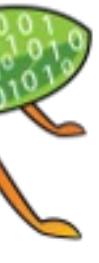

➢ The arbiter translator on (every 3rd) brick process.

# Arbiter volumes- How do they work?

Arbitration logic:

- ➢ Take full locks for writes.
- 
- ➢ Decide go/no-go *before* sending the write to the bricks. ➢ Decide to return success/failure *after* we get the responses from the bricks.

Scenarios:

a)all 3 bricks (including arbiter) are up  $\rightarrow$  allow writes b)2 bricks are up, arbiter is down  $\rightarrow$  allow writes the up brick.

- 
- 
- c)1 brick and arbiter are up  $\rightarrow$  allow writes IFF the arbiter doesn't blame

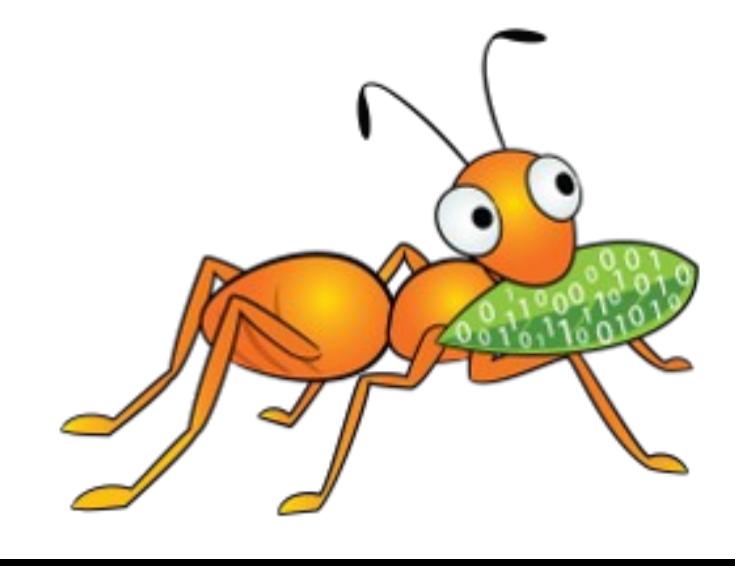

# Arbiter volumes- How do they work?

- ➢ Self-heal mechanism
	- Arbiter can serve as a source for metadata (but not data)
- ➢ What about performance?
	- -Single writer No penalty.
	- -Multi writer A little overhead due to full file locks.

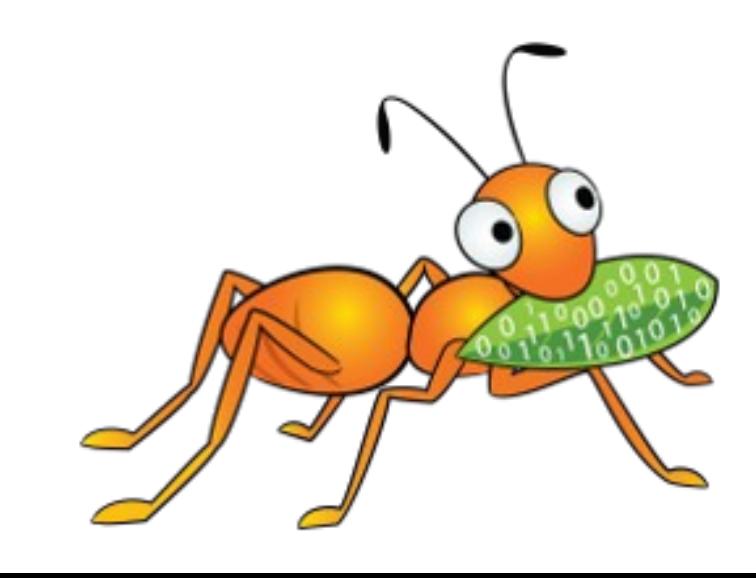

- Brick sizing and placement • What does each arbiter brick store?
	- Directory hierarchy + xattrs
	- The .glusterfs folder
- Safer side estimate is 4KB/file x no. of files Practical estimates by community users: 1KB/file x no. of files <https://gist.github.com/pfactum/e8265ca07f7b19f30bb3>
- Placement strategies
	- Low spec machine for holding arbiter bricks of all replicas.
	- Daisy chaining: Place arbiter bricks of different replicas in different nodes that host the data bricks.

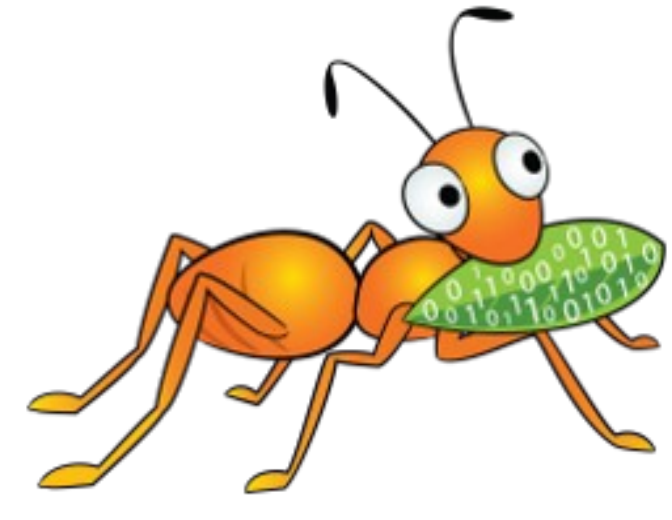

# Monitoring volumes

- ENOTCONN messages in client logs
	- Need not necessarily mean a lost connection. Can be due to the arbitration logic to prevent split-brains.
- #gluster volume heal volname info -> Monitor heals
- #gluster volume heal volname info split-brain

- -->Must always shows zero entries (Why? Because Arbiter
	-

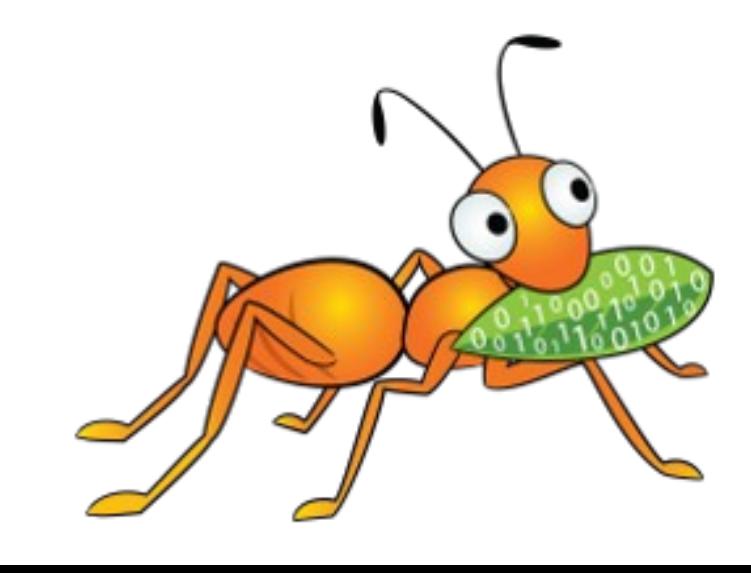

volumes duh!)

--> But it doesn't? Report a bug!

# Questions/ comments?

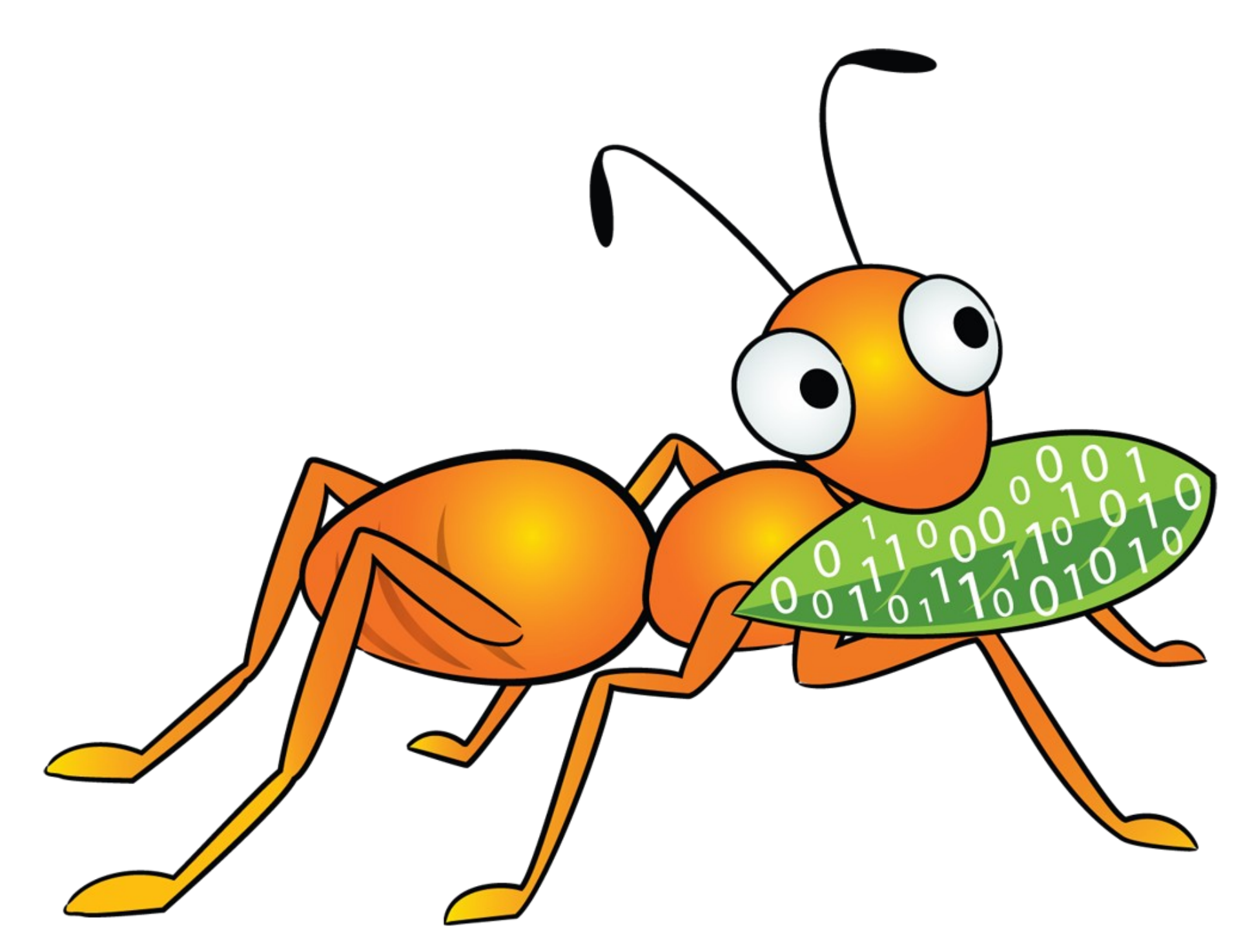

# Thank you!

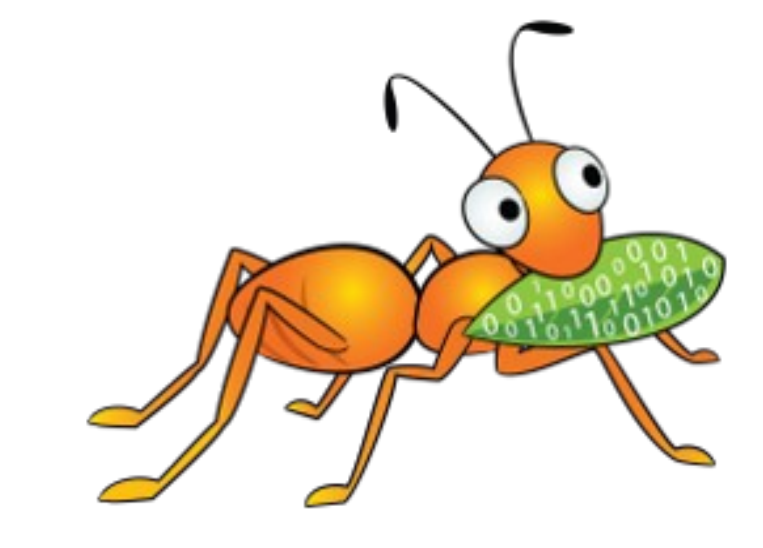